# **The RICH accounts in the Oracle database DB-HADES**

*Status report, May 2009 by Ilse Koenig*

## **Table of Contents**

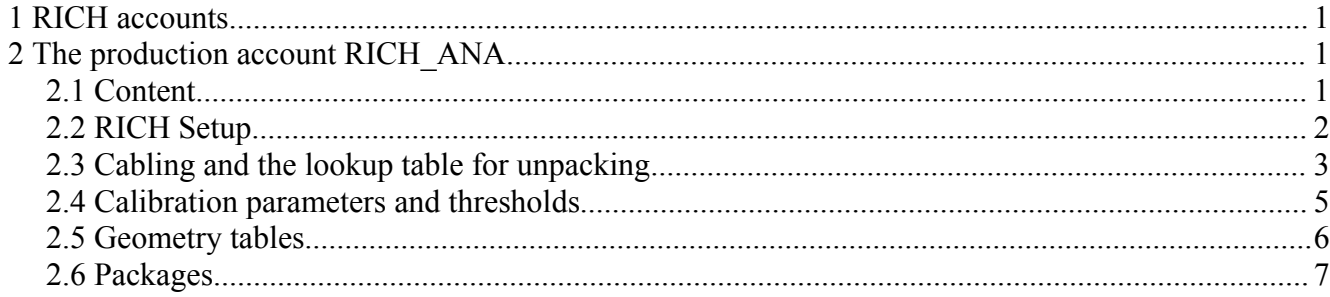

## **1 RICH accounts**

Directly related to RICH are actually three accounts in Oracle:

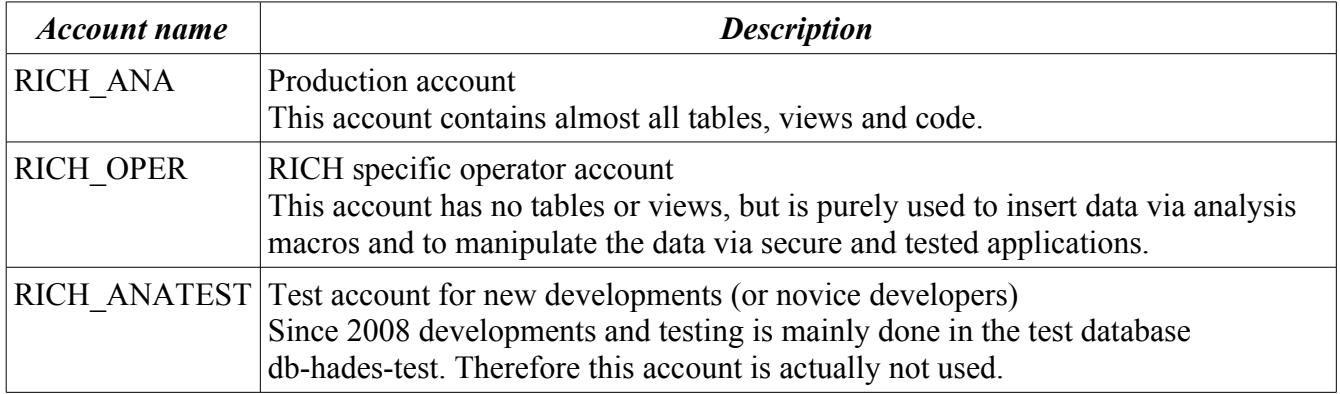

# **2 The production account RICH\_ANA**

## *2.1 Content*

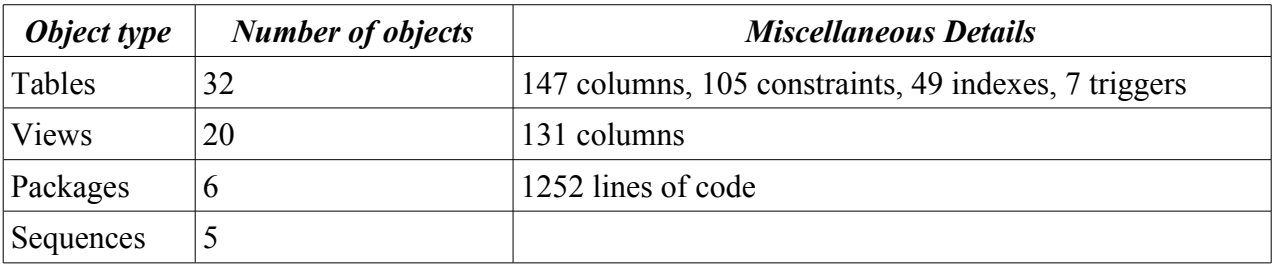

## *2.2 RICH Setup*

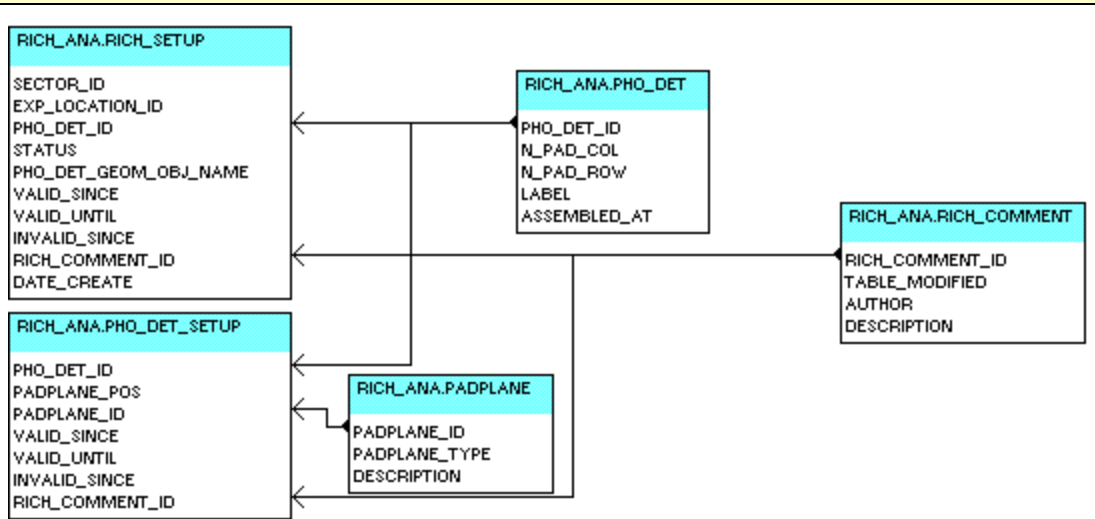

#### **PHO\_DET**

#### *List of the photon detector modules*

The table contains 6 modules 1..6 which labels I..V1 and with 91 number of pad columns and 89 number of pad rows.

Additionally a spare module 7 with label VII is defined, but with N\_PAD\_COL = NPAD\_ROW = -1.

#### **PADPLANE**

#### *List of pad-plane modules*

The table contains 7x3 pad\_planes I1..VII3 with types P1..P3.

#### **PHO\_DET\_SETUP**

#### *Setup of the photon detector modules*

This table stores the information which pad-plane is mounted on a photon detector module

#### **RICH\_SETUP**

#### *Setup of RICH*

This table stores the information, in which sector a photon detector is mounted at a certain date and location (real data and simulation).

#### **RICH\_COMMENT**

#### *Comments for changes in RICH tables*

All comments in the RICH tables with version management (the RICH setup and the tree-style parameter containers as for example the calibration parameters) are stored in this table.

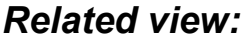

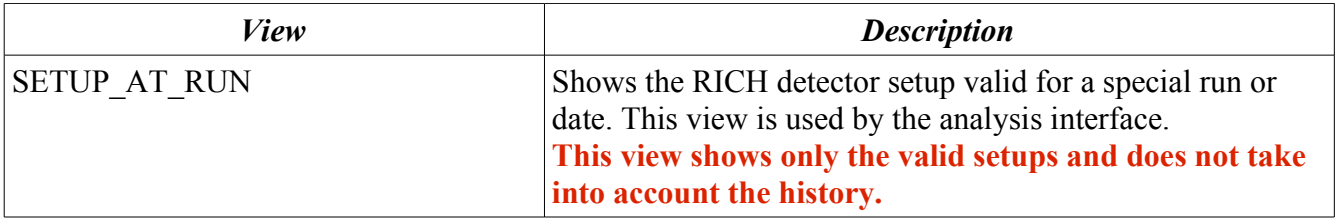

## *2.3 Cabling and the lookup table for unpacking*

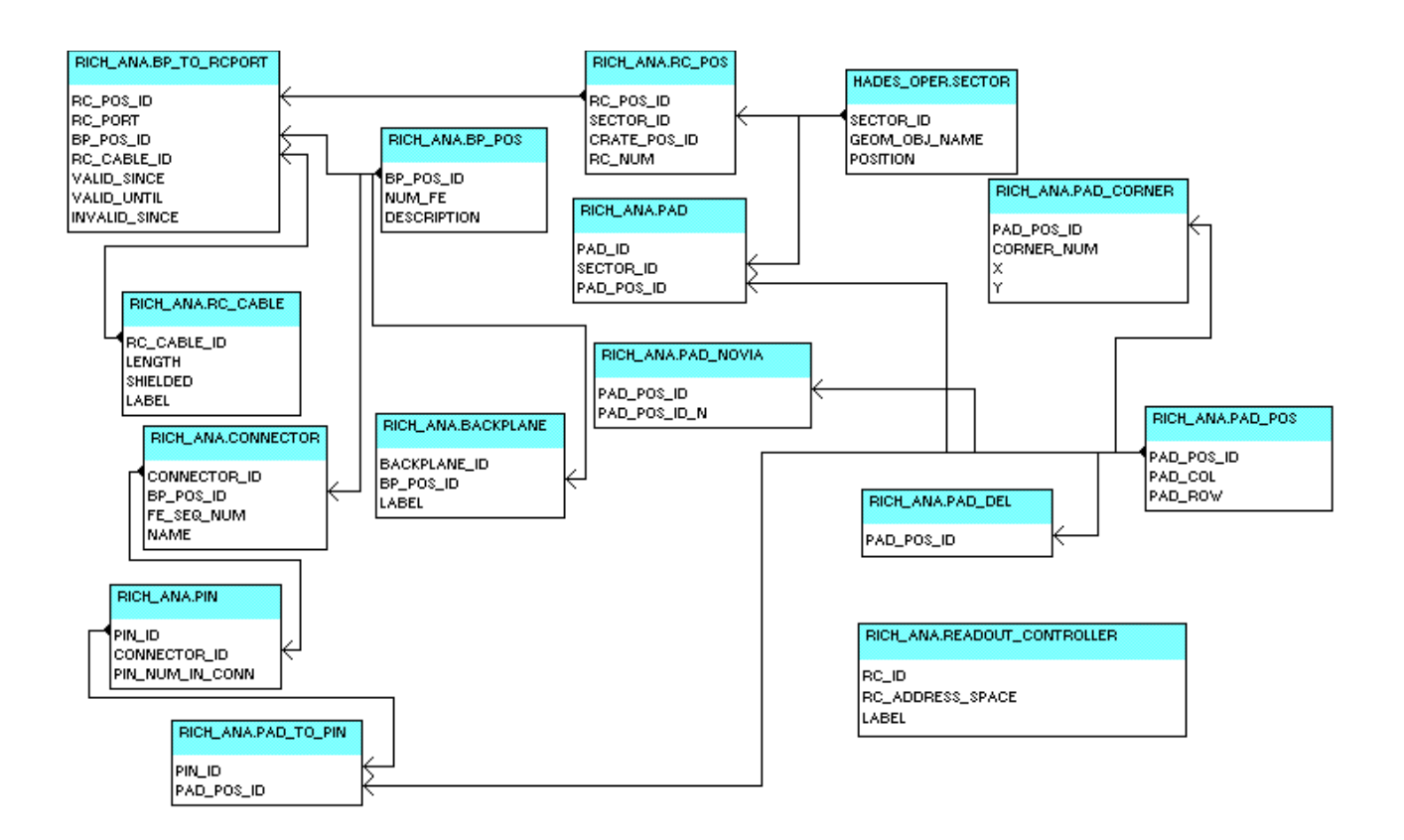

#### **PAD\_POS**

*Local position of the pads of the RICH photon detector in one module*

#### **PAD**

*All the pads of the RICH photon detector*

#### **PAD\_DEL**

*Pad positions of small pads at the border of the pad plane that were deleted from the initial design*

#### **PAD\_NOVIA**

*Pad positions of small pads at the border of the pad plane that contain no via and are connected to a neighboring pad*

PAD POS ID N is the identifier for the neighboring connected pad that is read-out.

#### **PAD\_CORNER**

*Positions of pad corners relative to the beam axis (with the y-axis as the symmetry axis of the sector)* The area reduction due to the 0.3mm spacing between the pads is ignored.

#### **BP\_POS**

#### *All positions of backplanes above one sector*

The position BP\_POS\_ID is between 0 and 15 and the number of frontends NUM\_FE between 4 and 5.

**BACKPLANE** *All backplanes for the RICH detector*

#### **CONNECTOR**

#### *List of all connectors on the backplanes in one sector*

The frontends are daisy-chained within one backplane. This sequence number FE\_SEQ\_NUM tells when data are written to or read from the frontend within one backplane action.

#### **PIN**

*All the pins of the RICH photon detector in one sector*

#### **PAD\_TO\_PIN**

#### *Connections between pads and connector pins in one module*

As some pins have two pads, some have none and some pads have no connection to, this n:m relation is necessary.

#### **READOUT\_CONTROLLER**

*All readout controllers for the RICH detector*

**RC\_POS** *Logical id for all readout controllers in the sectors*

**BP\_TO\_RCPORT**

*Connection between backplanes in one sector and the logical id of the readout controllers*

**RC\_CABLE**

*All cables between RICH backplanes and RICH readout controllers*

### *Related views:*

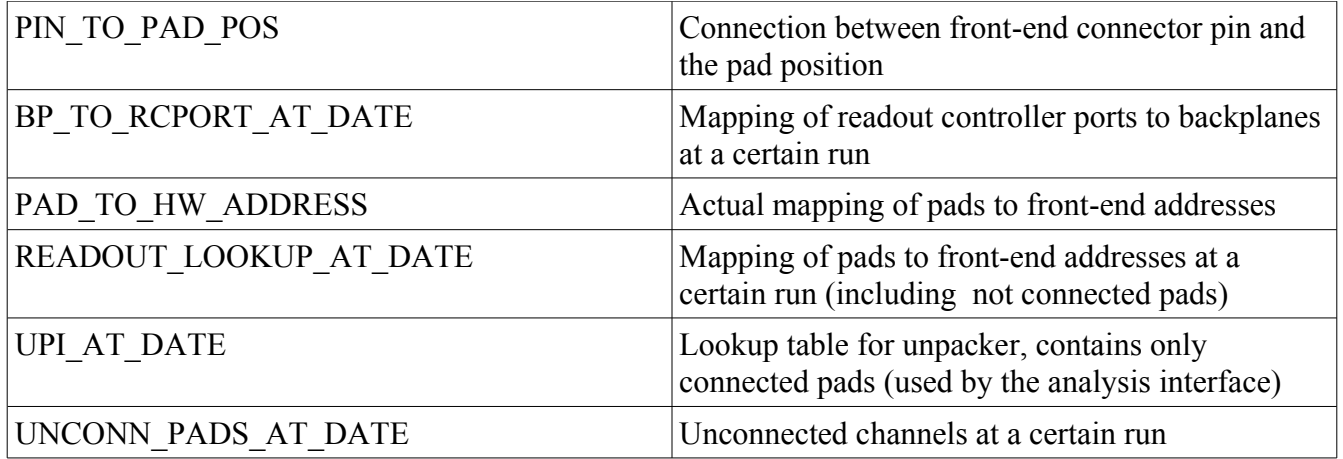

## *2.4 Calibration parameters and thresholds*

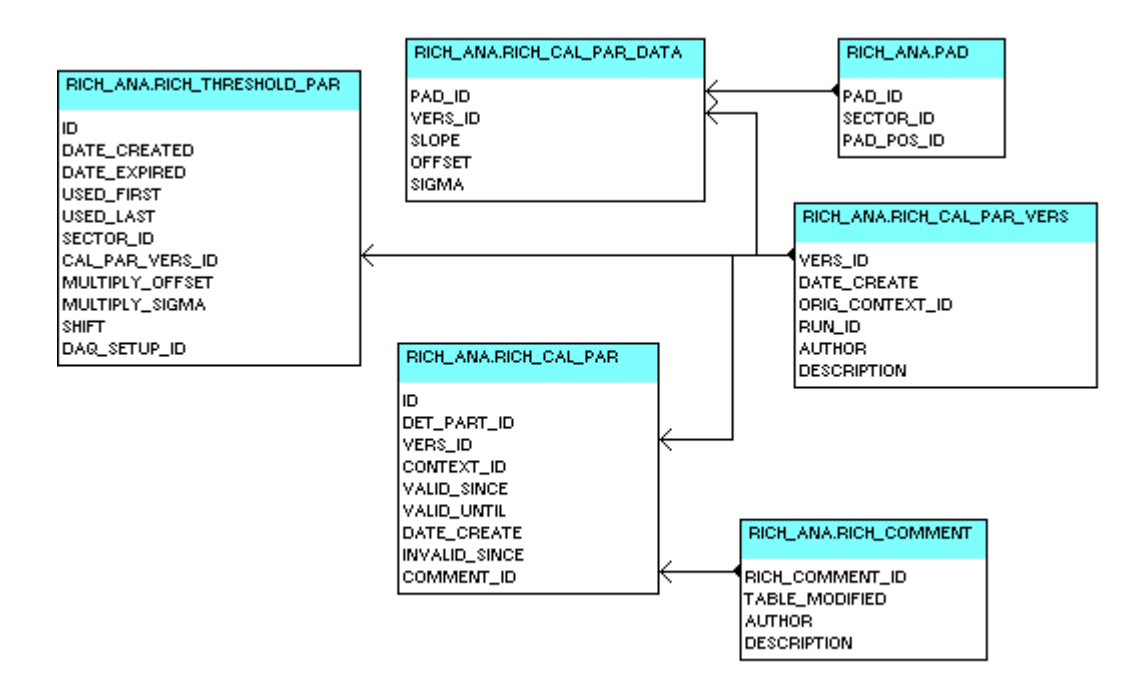

The calibration parameters are implemented as a tree-style parameter container consisting of three tables:

- 1. **RICH\_CAL\_PAR\_VERS** defining the versions,
- 2. **RICH\_CAL\_PAR\_DATA** containing the data of all versions and
- 3. **RICH CAL PAR**, the version management table defining the validity.

**RICH THRESHOLD PAR** contains the thresholds based on the version of the calibration parameters for each sector. The time range of validity is defined by the 2 date columns USED\_FIRST and USED\_LAST.

The thresholds are stored and validated in Oracle via a WebDB GUI. The corresponding calibration

parameter version is then automatically validated for the same time range.

### *Related views:*

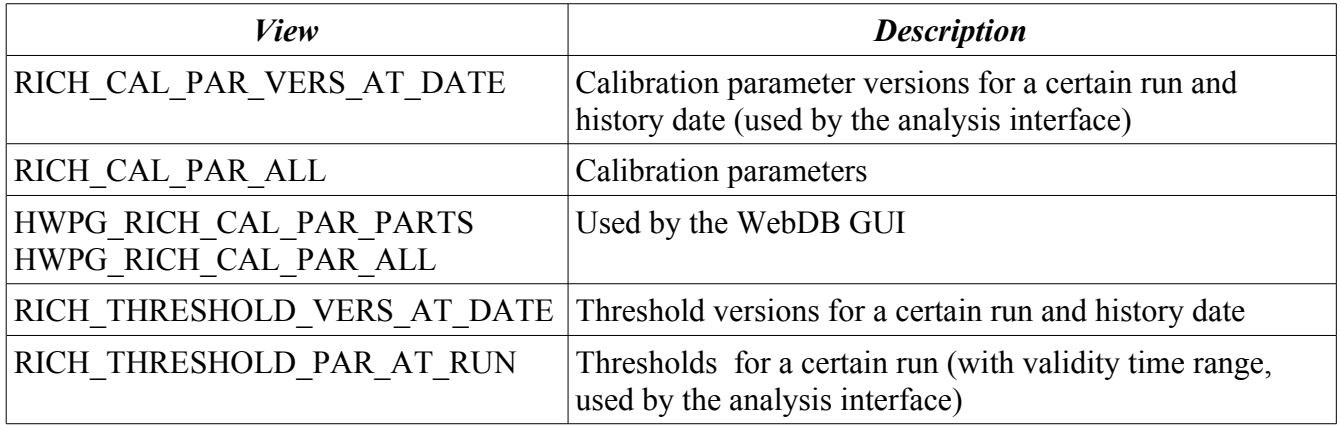

## *2.5 Geometry tables*

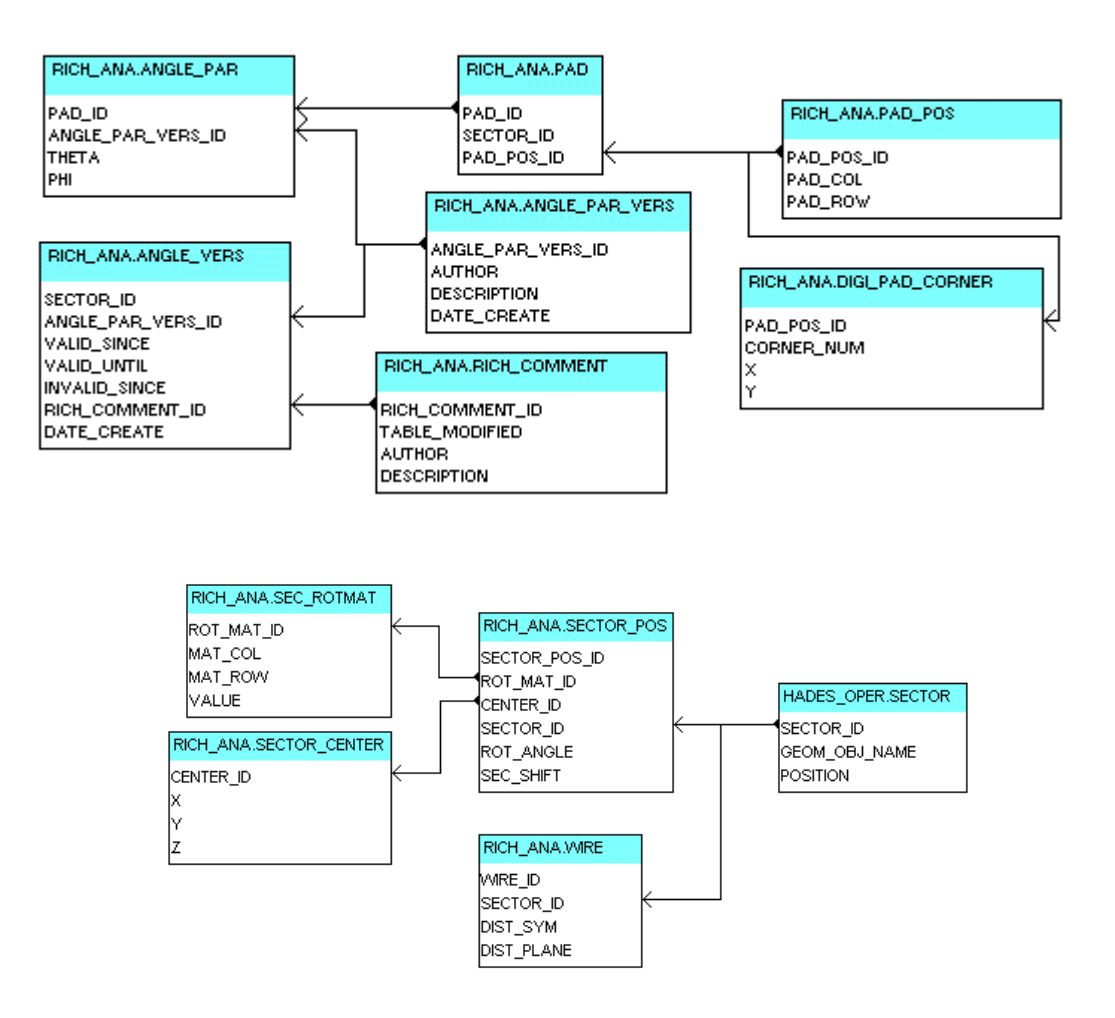

The RICH pad center parameters (theta a phi of each pad) are **not** implemented as a tree-style parameter container, but use an oder design, also consisting of three tables:

- 1. **ANGLE\_PAR\_VERS** defining the versions (actually 3),
- 2. **ANGLE\_PAR** containing the data of all versions and
- 3. **ANGLE\_VERS**, the version management table defining the validity.

**This version management table is empty. The analysis uses the the version 2 (hard-coded).**

#### **WIRE**

#### *All the wires of the RICH photon detector*

DIST SYM defines the distance of a wire from the symmetry axis of a module (y-axis) and DIST PLANE the distance of a wire from the pad plane (all in mm).

#### **In the analysis the RICH digitizer uses its own coordinate system. The data are not extracted from the geometry tables, but stored independently in the following tables.**

#### **SECTOR\_POS**

#### *RICH module positions for digitization*

ROT ANGLE defines the polar rotation angle for one module of the RICH, SEC\_SHIFT the shift of the padplane in one sector relative to the target in **cm(!).**

#### **SECTOR\_CENTER**

#### *Origin of a RICH module in the coordinate system of the simulation*

#### **SECTOR\_ROTMAT**

*Rotation matrix for a RICH module*

### *2.6 Packages*

#### *Packages used for triggers:*

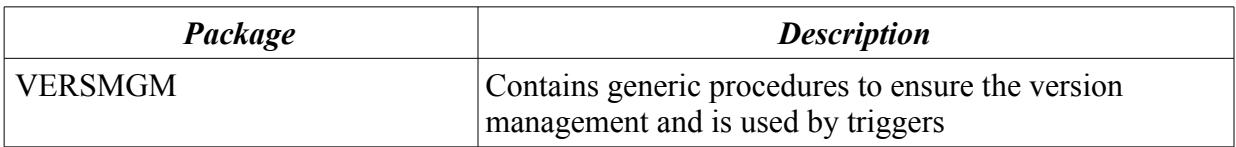

#### *Packages used for the WebDB GUI:*

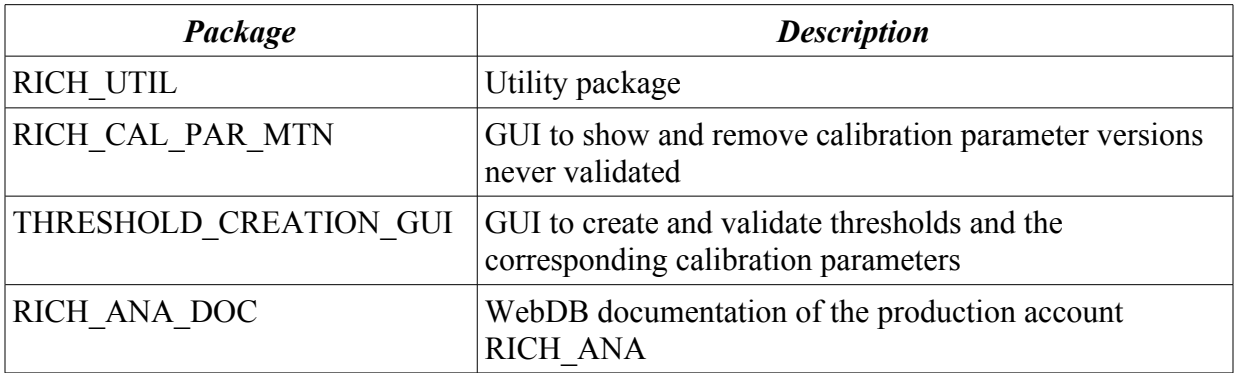

*Packages used by the analysis interface:*

| Package            | <b>Description</b>                                                                                                    |
|--------------------|----------------------------------------------------------------------------------------------------|
| RICH CAL PAR QUERY | Public interface for the analysis to create a new<br>parameter version and to map addresses to the<br>corresponding identifiers |